## **TIMEOUT**

The **Timeout Policy** allows you to determine timeouts for your API. You can differentiate between a timeout for the initial connection and a timeout for the entire request. The timeout set in this policy overrides the global timeout for this specific API.

## <span id="page-0-0"></span>Configuration Options

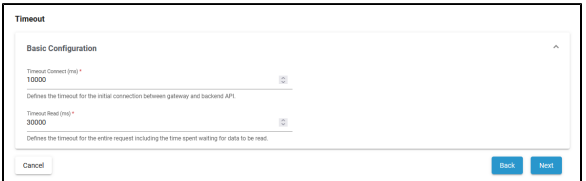

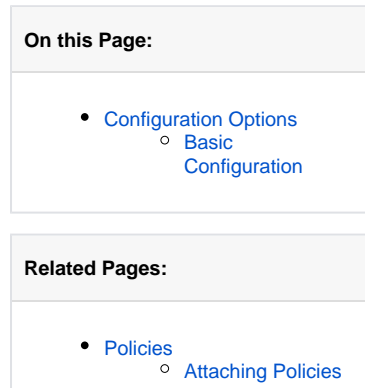

## <span id="page-0-1"></span>Basic Configuration

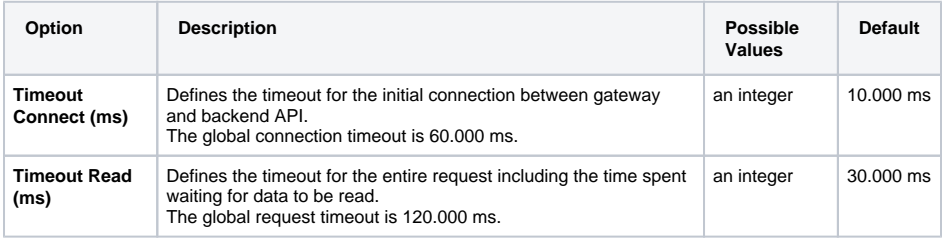